## **Windows 11 op niet ondersteunde pc**

Ton Valkenburgh

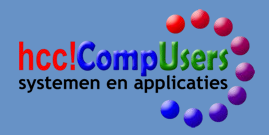

#### Windows 11 eisen

- 64-bit CPU met 2 kernen en ondersteund type
	- klokfrequentie >1GHZ
- >4 GB ram
- > 64 GB schijfruimte
- Beeldschermresolutie > = 1280 x 720 pixels, > 9", > 8 bits diepte per kanaal
- Grafische kaart: DirectX 12, WDDM 2.0
- UEFI secureboot
- TPM 2.0

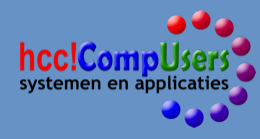

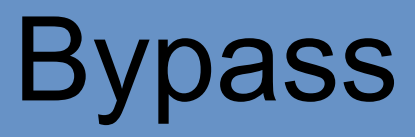

Door Microsoft gedocumenteerd;

Verschillend voor:

- upgrade;
- nieuwe installatie.

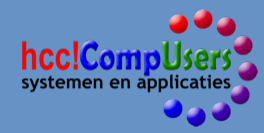

## Back-up

Maak altijd een back-up van de systeemschijf:

- Clonezilla;
	- https://clonezilla.org/
- Rescuezilla;
	- https://www.compusers.nl/system/files/swb-jaargangen-leden/ 2021/2021-3/SwB20213\_Welkom\_in\_wereld\_van\_Zillas.pdf
- Macrium Reflect Free.

https://www.compusers.nl/review/macrium-reflect-7

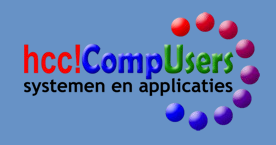

## Upgrade

- Registerwijziging:
	- *HKEY\_LOCAL\_MACHINE\SYSTEM\Setup\MoSetup*
	- DWORD: *AllowUpgradesWithUnsupportedTPMOrCPU* op 1
	- Minimaal TPM 1.2 vereist
- of
- Modificatie Installatieschijf:
	- Verwijder: *appraiserres.dll* in de submap *sources*

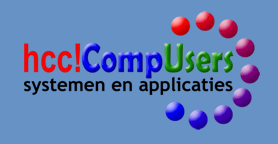

## Registerwijziging

- Download bestand Windows-ISO;
- Breng wijziging in register aan met regedit:
	- *HKEY\_LOCAL\_MACHINE\SYSTEM\Setup\MoSetup*
	- DWORD: *AllowUpgradesWithUnsupportedTPMOrCPU* op 1
- Dubbelklik op ISO-bestand;
- Dubbelklik op *setup.exe;*
- Volg de installatiestappen;
- Ga akkoord met de voorwaarden en *Accepteer* het risico.

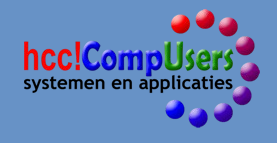

## **Waarschuwing**

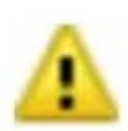

This PC doesn't meet the minimum system requirements for running Windows 11 - these requirements help ensure a more reliable and higher quality experience. Installing Windows 11 on this PC is not recommended and may result in compatibility issues. If you proceed with installing Windows 11, your PC will no longer be supported and won't be entitled to receive updates. Damages to your PC due to lack of compatibility aren't covered under the manufacturer warranty. By selecting Accept, you are acknowledging that you read and understand this statement.

Accept

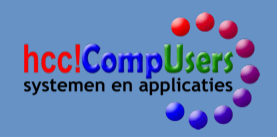

## Modificatie installatieschijf

- Download bestand Windows-ISO;
- Dubbelklik op bestand;
- Kopieer de inhoud naar een lege map;
- Verwijder: *appraiserres.dll* in de submap *sources*
- Ga naar de hoofdmap;
- Dubbelklik op *setup.exe;*
- Klik op: *Wijzigen hoe ……...met Setup*;
- Selecteer *Niet nu* en kies *Volgende*
- Ga akkoord met de voorwaarden en *Accepteer* het risico.

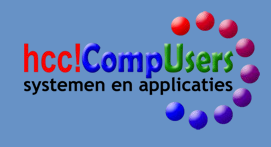

## **Waarschuwing**

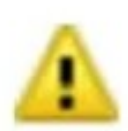

This PC doesn't meet the minimum system requirements for running Windows 11 - these requirements help ensure a more reliable and higher quality experience. Installing Windows 11 on this PC is not recommended and may result in compatibility issues. If you proceed with installing Windows 11, your PC will no longer be supported and won't be entitled to receive updates. Damages to your PC due to lack of compatibility aren't covered under the manufacturer warranty. By selecting Accept, you are acknowledging that you read and understand this statement.

Accept

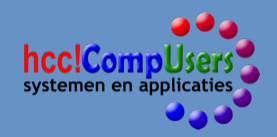

# Demonstratie *Upgrade*

In een virtuele machine

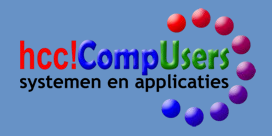

#### Nieuwe installatie

- Registerwijziging:
	- *HKEY\_LOCAL\_MACHINE\SYSTEM\Setup\LabConfig*
		- *DWORD*
			- *BypassSecureBootCheck* op 1
			- *BypassRAMCheck* op 1
			- *BypassTPMCheck* op 1

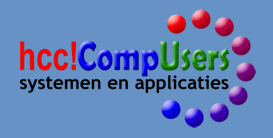

#### Nieuwe installatie vervolg

- Bij nu installeren klikken we op *Nu uw computer herstellen;*
- Kies *Problemen oplossen;*
- Kies Opdrachtprompt;
- Tik: *regedit;*
- Maak de register aanpassingen;
- Sluit regedit;
- Tik *setup.exe*

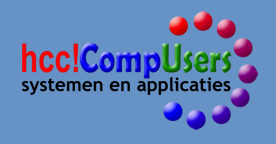

## **Waarschuwing**

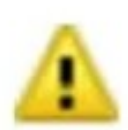

This PC doesn't meet the minimum system requirements for running Windows 11 - these requirements help ensure a more reliable and higher quality experience. Installing Windows 11 on this PC is not recommended and may result in compatibility issues. If you proceed with installing Windows 11, your PC will no longer be supported and won't be entitled to receive updates. Damages to your PC due to lack of compatibility aren't covered under the manufacturer warranty. By selecting Accept, you are acknowledging that you read and understand this statement.

Accept

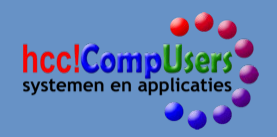

## Demonstratie *Nieuwe installatie*

In een virtuele machine

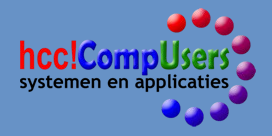

## Overwegingen

- Hello login heeft TPM nodig;
- BitLocker gebruikt TPM;
- DX12 wordt vereist in de toekomstige kernel?
- Windows updates:
	- Geen probleem ontdekt;
	- Watermerk op het scherm?
- Windows 22H2 upgrade:
	- Niet duidelijk hoe dit zal gaan;
	- Check op comptabiliteit?

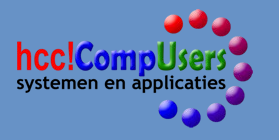

• Eventueel terug naar W10?

#### Moet je over?

- Nee, je hebt de tijd tot oktober 2025;
- Windows 11 biedt nu nog niet veel nieuws;
- Is in sommige opzichten onhandiger in het gebruik;
- Android-ondersteuning kan interessant zijn:
	- Is er nog niet;
	- Helaas is de store van *Amazon;*
	- Stelt extra hardware eisen.

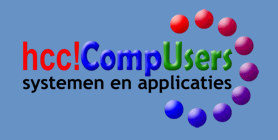

#### Extra Android eisen

- Werkgeheugen 8 GB, liefst 16 GB;
- Solid State Drive;
- Processor:
	- Intel > i3 achtste generatie;
	- AMD Ryzen > 3000.
- Virtual machine platform.

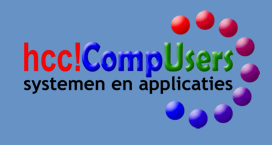

#### Amazon-app store

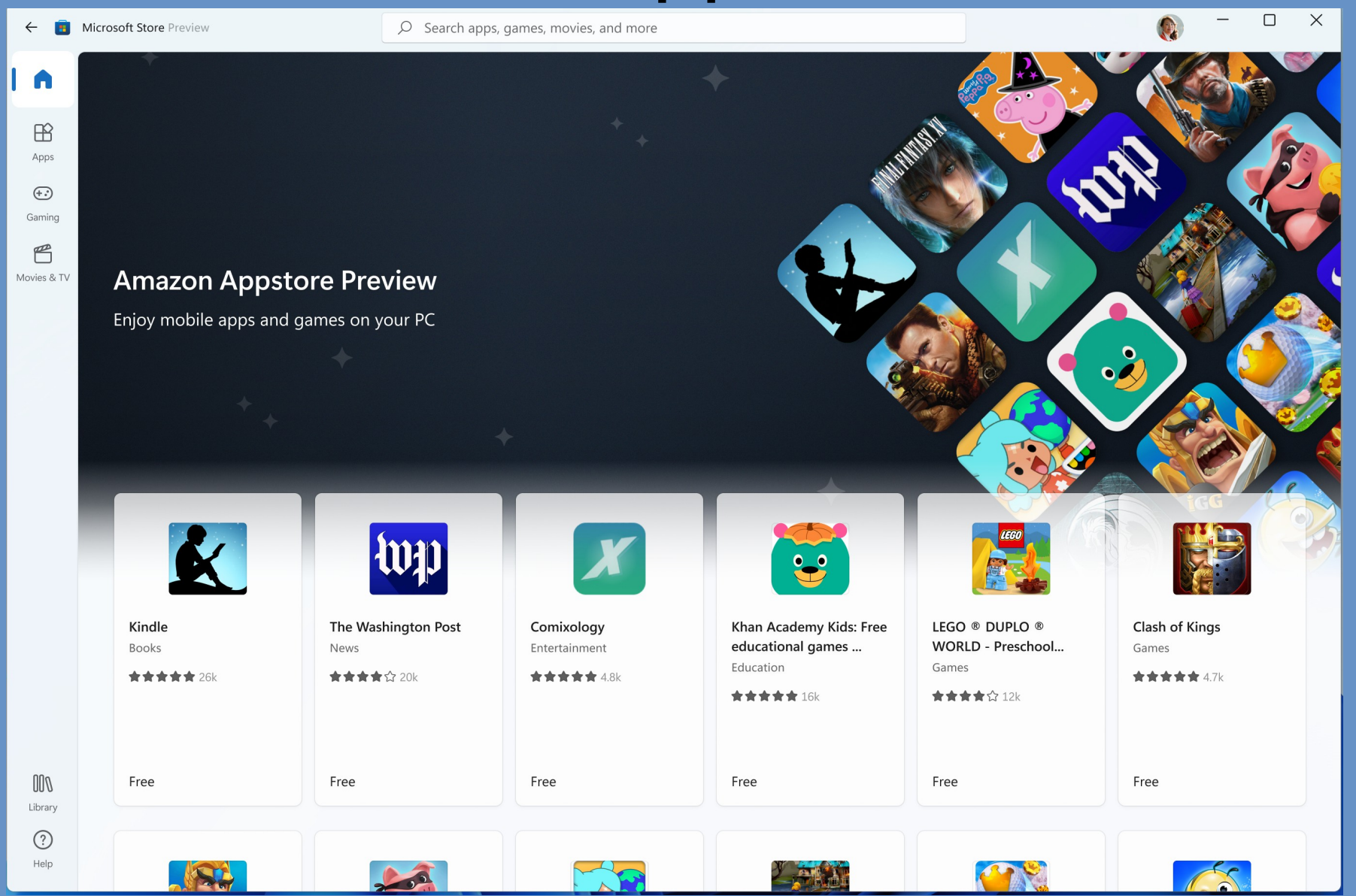

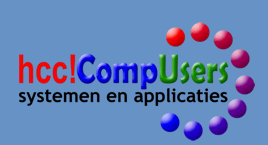

## Wat nu?

- Installeer Windows 11 in een virtuele machine;
- Test daarin je programma's;
- Als alles blijkt te werken, ga dan pas over naar Windows 11;
- Back-up je Windows 10 systeemschijf;

• Wacht tot de upgrade 22H2 voor een echte installatie.

#### Links

- Win11Dutchx64v1.iso:
	- <https://www.microsoft.com/nl-nl/software-download/windows11>

Virtuele machine, VirtualBox:

<https://www.virtualbox.org/>

**frage https://www.compusers.nl/webinars-2022** 

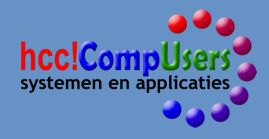

# Vragen?

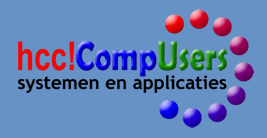